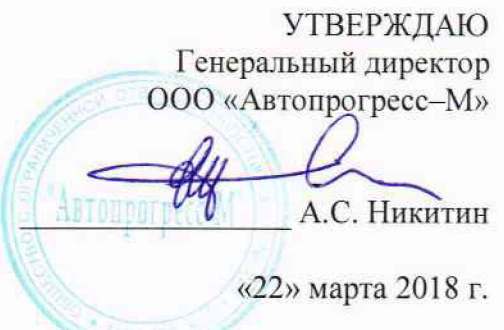

# **КОМПЛЕКСЫ ДЛЯ ИЗМЕРЕНИЙ ГАБАРИТНЫХ РАЗМЕРОВ APACHE CONVEYOR CONV8**

МЕТОДИКА ПОВЕРКИ МП АПМ 01-18

> г. Москва 2018 г.

Настоящая методика распространяется на комплексы для измерений габаритных размеров APACHE conveyor conv8, производства «AKL-tec GmbH», Германия (далее - комплексы) и устанавливает методику их первичной и периодической поверки.

Интервал между поверками - 1 год.

### 1 ОПЕРАЦИИ ПОВЕРКИ

1.1 При проведении поверки должны выполняться операции, указанные в таблице 1. Таблица 1 - Операции поверки

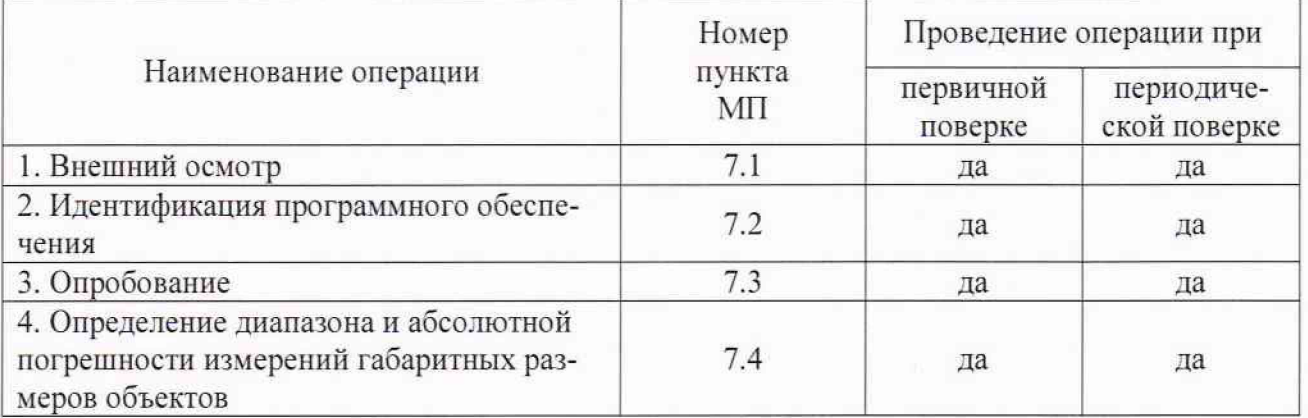

#### 2 СРЕДСТВА ПОВЕРКИ

2.1 При проведении поверки должны применяться эталоны и вспомогательные средства, приведенные в таблице 2.

Таблица 2 - Наименование эталонов и вспомогательных средств поверки

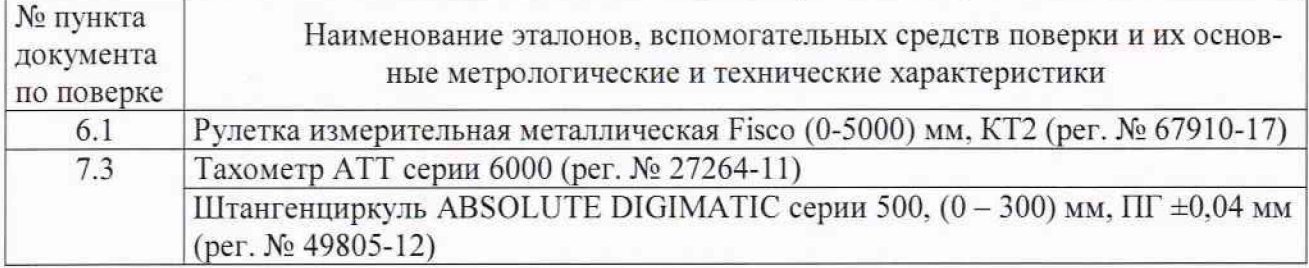

Допускается применение аналогичных средств поверки, обеспечивающих определение метрологических характеристик, поверяемых СИ с требуемой точностью.

#### 3 ТРЕБОВАНИЯ К КВАЛИФИКАЦИИ ПОВЕРИТЕЛЕЙ

3.1 К проведению поверки допускаются лица, изучившие эксплуатационные документы и настоящую методику на комплексы.

3.2 Поверка должна осуществляться совместно с оператором, имеющим достаточные знания и опыт работы с данными средствами измерений.

### 4 ТРЕБОВАНИЯ БЕЗОПАСНОСТИ

4.1 При проведении поверки необходимо подробно изучить требования безопасности, указанные в РЭ комплексов и используемых средствах поверки и обеспечить их неукоснительное выполнение.

4.2 К поверке допускаются лица, прошедшие инструктаж по технике безопасности при работе на электроустановках.

#### 5 УСЛОВИЯ ПРОВЕДЕНИЯ ПОВЕРКИ

5.1 При проведении поверки должны соблюдаться следующие нормальные условия измерений:

- температура окружающей среды. °С
- относительная влажность воздуха. %

атмосферное давление. кПа (мм рт. ст.)

## **6 ПОДГОТОВКА К ПОВЕРКЕ**

6.1 Перед проведением поверки должны быть выполнены следующие подготовительные работы:

- проверить наличие действующих свидетельств о поверке на средства поверки:
- средства поверки должны быть выдержаны в помещении не менее 1 часа:
- внешний вид и параметры комплексов должны соответствовать конструкторской документации;
- комплексы должны быть полностью собраны и настроены (откалиброваны).

Перед проведением поверки необходимо выполнить измерения геометрических параметров объектов, выбранных в качестве калибровочных. Для этого необходимо:

- выбрать объект жесткой конструкции и правильной формы (коробка в форме параллелепипеда):
- произвести многократные (не менее трех раз) измерения каждого из габаритных параметров (длины - /. ширины - *b* и высоты - Л) в различных областях поверхностей объекта правильной формы:
- вычислить средние значения габаритных размеров объекта правильной формы и принять их за номинальные значения  $l_{\text{HOM}}$ ,  $b_{\text{HOM}}$ ,  $h_{\text{HOM}}$ ;
- выбрать объект жесткой конструкции в форме цилиндра:
- произвести многократные (не менее трех раз) измерения длины и диаметра в различных областях поверхностей цилиндра:
- зафиксировать цилиндр на верхней горизонтальной поверхности объекта правильной формы так. чтобы его ось вращения была параллельна горизонтальным граням параллелепипеда (положить цилиндр на параллелепипед), при этом получаем объект неправильной формы:
- вычислить средние значения габаритных размеров объекта неправильной формы и принять их за номинальные значения  $l_{now}$ ,  $b_{now}$ ,  $h_{now}$  (высоту объекта в данном случае вычислить как сумму средних высот параллелепипеда и диаметров цилиндра).

Занести номинальные размеры объектов измерений в протокол и использовать полученные величины для расчетов допускаемой абсолютной погрешности измерений габаритных размеров объектов (длина/ширина/высота) по пункту 7.4 настоящей методики поверки.

## **7 ПРОВЕДЕНИЕ ПОВЕРКИ**

#### **7.1 Внешний осмотр**

При внешнем осмотре должно быть установлено соответствие комплекса следующим требованиям:

- соответствие комплектности комплекса прилагаемому РЭ на него;
- наличие маркировки (наименование или товарный знак изготовителя, тип и заводской номер комплекса, его отдельных узлов и деталей);
- отсутствие механических повреждений и коррозии на поверхностях изделия, влияющие на работу комплекса;
- токопроводящие кабели не должны иметь механических повреждений электроизоляции.

Если перечисленные требования не выполняются, комплекс признают непригодным к применению, дальнейшие операции поверки не производят.

**25±10; 45-80;** 84-106,7 (630-800)

#### 7.2 Идентификация программного обеспечения

Проверка идентификационных данных программного обеспечения «арасопу800» (далее - ПО) производится следующим образом:

- запустить ПО;

- при помощи комбинации кнопок [Shift] + [ESC] на клавиатуре перейти из интерфейса пользователя (стартовый экран после запуска ПО) в окно системного программного обеспечения:

- во вкладке «menu» выбрать подменю «Systeminformation».

На экране будет отображена версия ПО, а также контрольная сумма исполняемого файла.

Данные, полученные по результатам идентификации ПО, должны соответствовать данным, приведённым в таблице 3.

#### Таблина 3

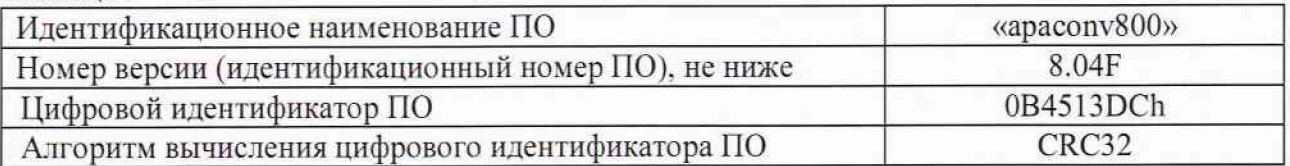

Если перечисленные требования не выполняются, комплекс признают непригодным к применению, дальнейшие операции поверки не производят.

#### 7.3 Опробование

При проведении опробования выполнить следующие операции:

- определение скорости движения конвейера или сортировщика.

В случае ленточных конвейеров комплексы могут работать при различных скоростях движения конвейерной ленты. Перед началом проведения поверки по пункту определения метрологических характеристик необходимо определить установленную скорость движения конвейерной ленты. От данного параметра зависит погрешность измерений габаритных размеров объектов.

Перед проверкой скорости необходимо убедиться, что комплекс выключен, а конвейерная лента не движется.

Скорость движения конвейерной ленты определяется на основе измерений диаметра колеса энкодера. На Рис. 1 приведена упрощенная кинематическая схема, поясняющая процедуру определения скорости.

На колесе энкодера должна быть нанесена маркировка - контрастная метка, которая может быть распознана ручным тахометром. При проведении поверки скорость движения конвейерной ленты устанавливается или задается в соответствии с модификацией выбранного комплекса.

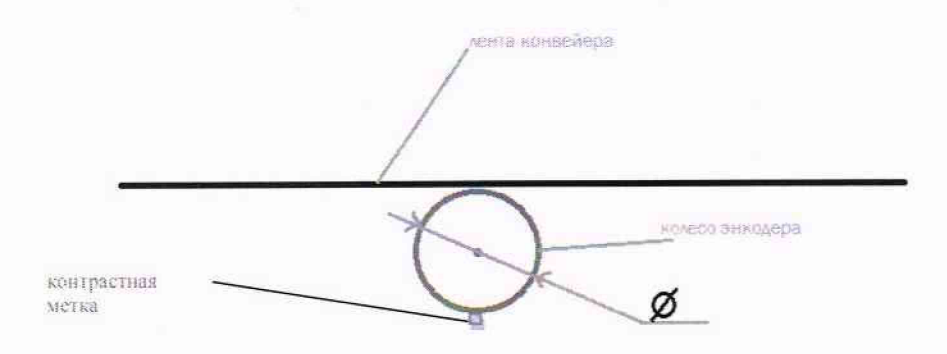

Рис. 1 - Схема определения скорости ленточного конвейера.

Для определения скорости движения конвейерной ленты необходимо выполнить следующие операции:

- выполнить измерения диаметра колеса энкодера с помощью штангенциркуля не менее трех раз и определить среднее арифметическое значение диаметра колеса *dcp.* Результаты измерений занести в протокол;
- включить комплекс в соответствии с руководством по эксплуатации на него:
- удерживая тахометр вертикально, направит излучатель тахометра на область колеса энкодера с нанесенной контрастной меткой. При этом необходимо добиться устойчивых показаний величины оборотов ролика *п* на дисплее тахометра:
- измерения повторить не менее трех раз и определить среднее арифметическое значение числа оборотов ролика *пср. об мин.* Результаты измерений числа оборотов колеса занести в протокол поверки:
- по результатам измерений числа оборотов колеса  $n_{cp}$  и диаметра колеса энкодера  $d_{cp}$ *(мм)* рассчитать скорость конвейерной ленты V по формуле:

$$
V = \frac{\pi \times d_{cp} \times n_{cp}}{6} \times 10^{-4} \left[ \frac{M}{c} \right]
$$

Результат проверки скорости движения конвейерной ленты записать в протокол.

Скорость движения конвейерной ленты должна быть от 0.15 до 0,35 м/с. Если данное требование не выполняется комплекс признают непригодным к применению, дальнейшие операции поверки не производят.

## **7.4 Определение диапазона и абсолютной погрешности измерений габаритных размеров объектов**

Для комплексов определение допускаемой абсолютной погрешности измерений габаритных размеров проводится с использованием не менее двух объектов правильной (параллелепипед) формы. В число объектов контроля должны входить объекты, имеющие габаритные размеры, соответствующие граничным величинам заявленных диапазонов измерений по трём координатам. Поверку выполнять в следующей последовательности:

7.4.1 Установить один из объектов правильной формы на ленту конвейера таким образом. чтобы его грани не выходили за пределы ленты.

7.4.2 Включить комплекс в соответствии с разделом 7.3.1 настоящей методики поверки.

7.4.3 Снять не менее пяти показаний измерений габаритных размеров с ЖК-дисплея или персонального компьютера и записать в протокол.

7.4.4 Выключить комплекс, используя панель управления (если имеется) или персональный компьютер.

7.4.5 Последовательно выполнять операции п. п. 7.4.1 - 7.4.4 настоящей методики для второго объекта правильной формы.

7.4.6. Внести все результаты измерений в протоколы и рассчитать абсолютные погрешности измерений габаритных размеров. Для измеренных значений  $l'_{usw}$ ,  $b'_{usw}$ ,  $h'_{usw}$  абсолютная погрешность измерений длины, ширины и высоты  $\sigma_i$ ,  $\sigma_i$ ,  $\sigma_j$  рассчитывается следующим образом:

 $\sigma_{\it I} = l_{\it uzu}^i - l_{\it u\alpha\it v} \: ; \: \sigma_{\it b} = b_{\it uzu}^i - b_{\it u\alpha\it v} \: ; \: \sigma_{\it h} = h_{\it u\alpha\it v}^i - h_{\it u\alpha\it v}$ 

Комплексы считаются прошедшими поверку по данному пункту методики поверки, если диапазон измерений габаритных размеров и максимальное значение абсолютной погрешности измерений габаритных размеров соответствуют величинам, приведенных в таблице 4

**Таблица 4**

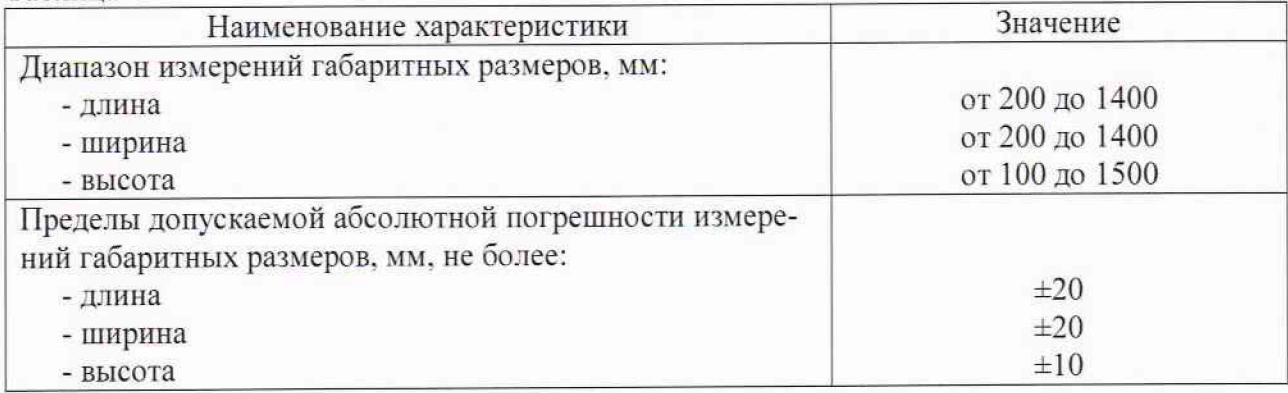

Если требования п.7.4 не выполняются, комплексы признают непригодным к применению.

### **8 ОФОРМЛЕНИЕ РЕЗУЛЬТАТОВ ПОВЕРКИ**

8.1 Результаты поверки оформляются протоколом в произвольной форме, содержащим результаты поверки по каждому пункту раздела 7 настоящей методики поверки.

8.2 При положительных результатах поверки комплекс признается пригодным к применению и выдается свидетельство о поверке установленной формы.

Знак поверки наносится на свидетельство о поверке в виде наклейки и (или) оттиска поверительного клейма.

8.3 При отрицательных результатах поверки, комплекс признается непригодным к применению и выдается извещение о непригодности установленной формы с указанием основных причин.

Инженер

ООО «Автопрогресс-М» линия М.В. Хлебнова